# **OpenMP を用いた並列計算(2)**

谷口 隆晴

システム情報学研究科 計算科学専攻

2013 年 5 月 30 日

# **今日の内容**

### **応用編**

- 宿題の解答例
- 演習1:ループでのスレッド割り当て方法の指定 (schedule)
- 演習2:各スレッドに異なる仕事を割り当てる方法 (omp sections)
- 単独のスレッドで実行 (omp single, omp master)
- 演習3·4:スレッドの同期と制御 (barrier, critical, atomic)
- 演習5:乱数生成の並列化

# **宿題の解答例**

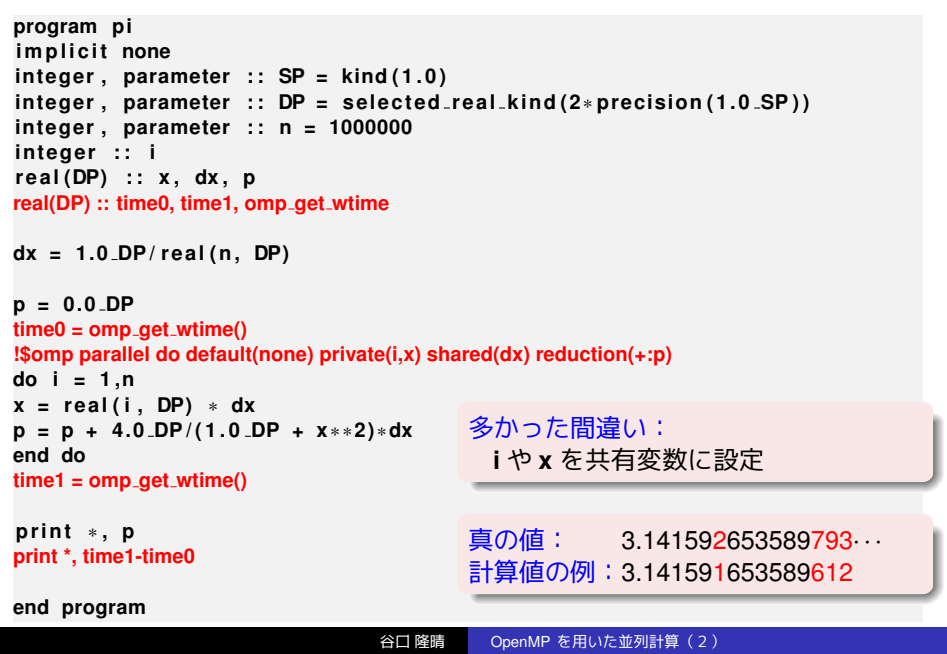

## **ループでのスレッド割り当て方法の指定**

例)三角行列とベクトルの積

➡

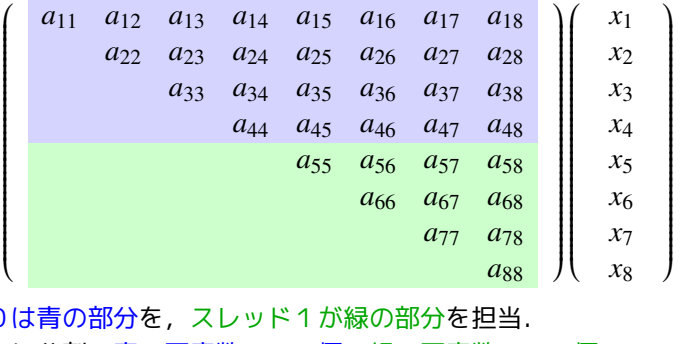

スレッド0 素直に2つに分割:青の要素数=26個,緑の要素数=10個.

> 緑の部分よりも青の部分のほうが計算が大変! スレッド0の計算に時間がかかってしまい,全体としても 速くならない. ➡ なるべく負荷を均一にしたい

## **解決策の例)ブロックサイクリック分割**

例)三角行列とベクトルの積

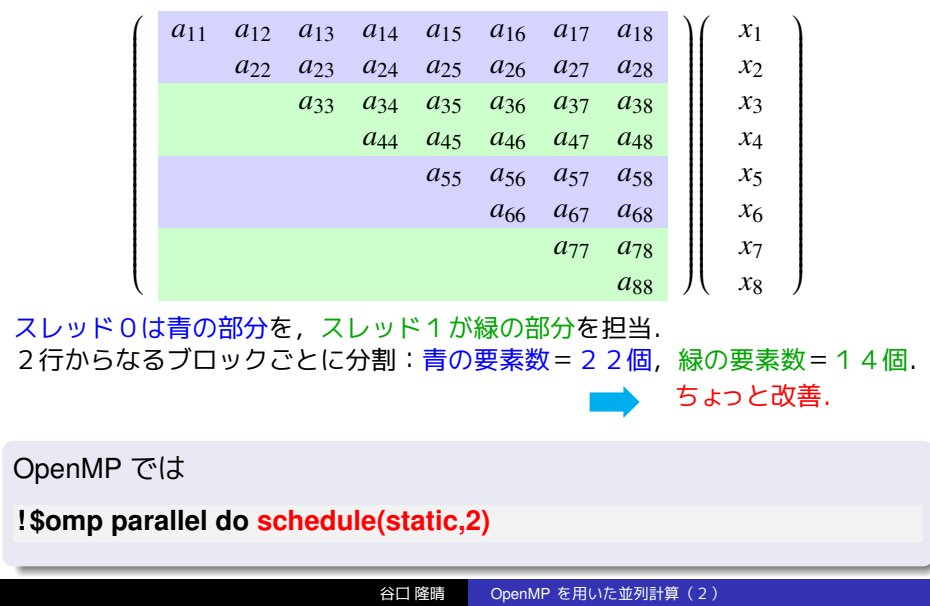

#### **schedule**

## 【書き方】**schedule(種類, サイズ)**

- 例)**!\$omp parallel do schedule(static, 4)**
- サイズは指定しなくても良い(指定しない場合,適切な値に自動設定).
- 種類は次の中から指定.
	- static : 先ほどのブロックサイクリック分割.
	- dynamic : 1ブロックずつから始め, 終わったスレッドが順次, 次を実行.
	- guided: dynamic と同様だが,ブロックサイズを徐々に細かくしていく
	- (最低でも指定サイズ).

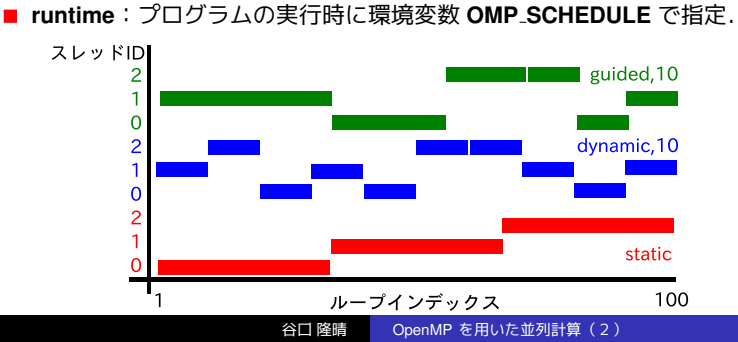

# **演習1:いろいろな分割方法を試してみよう!**

1 今日の演習用のディレクトリ (例えば enshu-openmp2) を作成

**mkdir enshu**−**openmp2 cd enshu**−**openmp2**

2 次のスライドのプログラム (/tmp/openmp2/schedule.f90) について 並列化指示行

**! omp parallel do schedule(,)**

の **schedule** の部分を,いろいろなサイズの **static, dynamic, guided** に設定.

3 プロセッサ数を4として計算時間を比較.

# **演習1のプログラム**

```
program schedule
implicit none
integer, parameter :: SP = kind (1.0)
integer, parameter :: DP = selected_real_kind (2∗ precision (1.0_SP))
in teger , parameter : : n = 2000
in tege r : : i , j
r e al (DP ) , dimension ( n ) : : x , y
real (DP), dimension (n, n) :: A
r e al (DP) : : time0 , time1 , omp get wtime
x ( : ) = 2.0 DP
A(:,:) = 1.0 DP
time0 = omp get wtime ( )
! $omp parallel do schedule(,) default(none) private(i,j) shared(A,x,y)
do i =1 ,n
  y ( i ) = 0.0 DP
  do j =i , n
    y(i) = y(i) + A(i, j) * x(j)end do
end do
! $omp end parallel do
time1 = omp<sub>-get-wtime()</sub>
print *, time1−time0
end program
```
## **復習:4スレッドでの実行方法**

■ 下のようなスクリプトを作成して, 適当な名前(例えば enshu.sh など)で保存.

■ その後,

### **pjsub enshu . sh**

とすると jobname.o???? (???? は適当な番号)というファイルの 中に結果が書き込まれます.

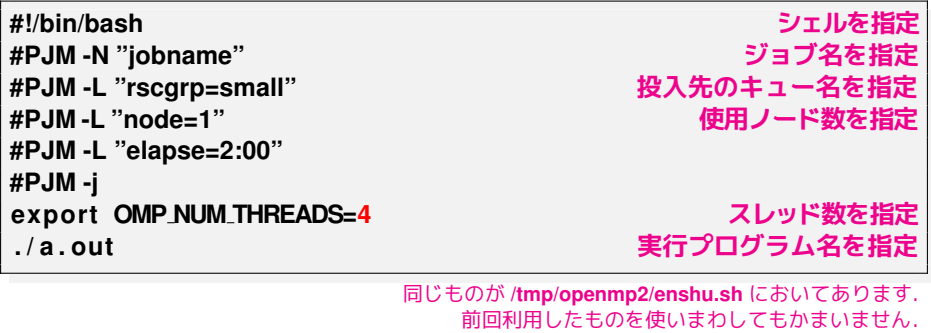

## **復習:ループの順番とキャッシュミス**

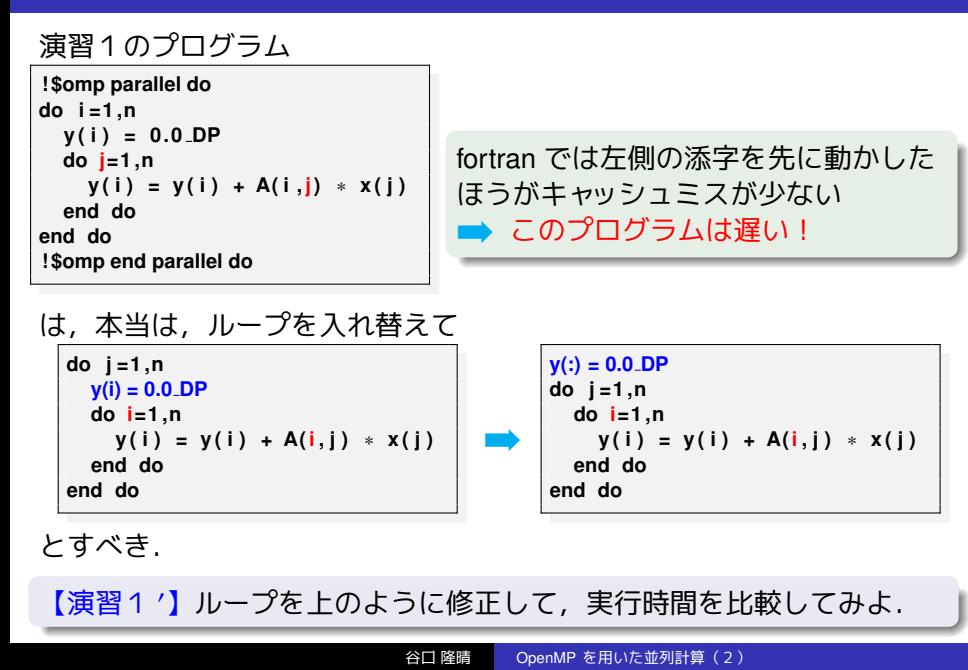

# **各スレッドに別々の仕事を割り当て(!\$omp sections)**

例:質点の運動のシミュレーション **program**

**do while (***t* < **必要な時間)**

(*x* 軸方向の更新)

(*y* 軸方向の更新)

(*z* 軸方向の更新)

**end do**

**end program**

**!\$omp sections** の特徴

- それぞれの section を別々の スレッドが実行.
- 他のスレッドは待機.
- 実行される順序は指定できない.

**!\$omp parallel**

**!\$omp sections !\$omp section**

**!(x 軸方向の更新)**

**omp end section は書かない. !\$omp section**

**!(y 軸方向の更新)**

**!\$omp section**

**!(z 軸方向の更新)**

**!\$omp end sections**

**!\$omp end parallel**

谷口 隆晴 OpenMP を用いた並列計算(2)

# **演習2:シェルピンスキーギャスケット**

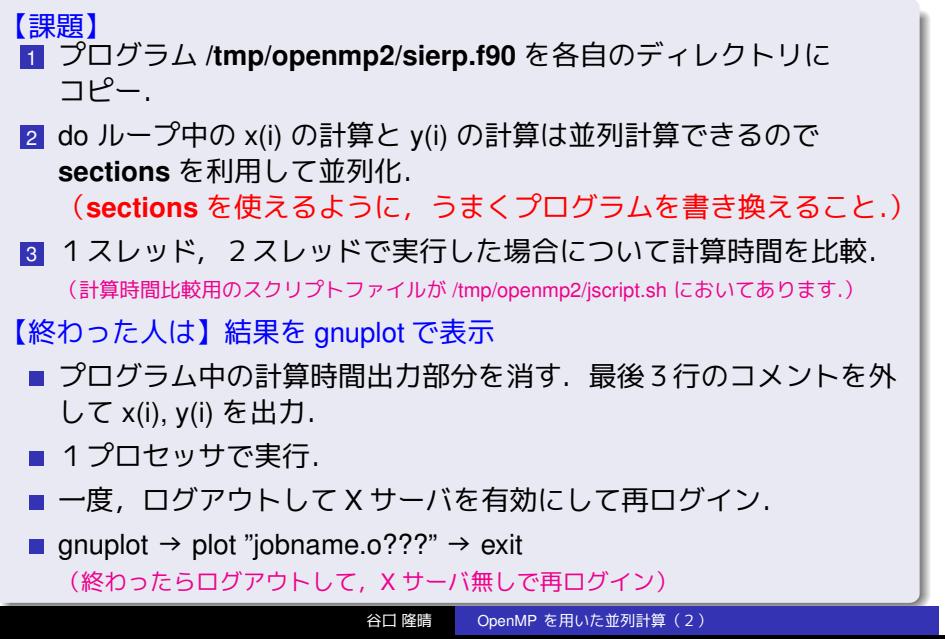

# **演習2のプログラム**

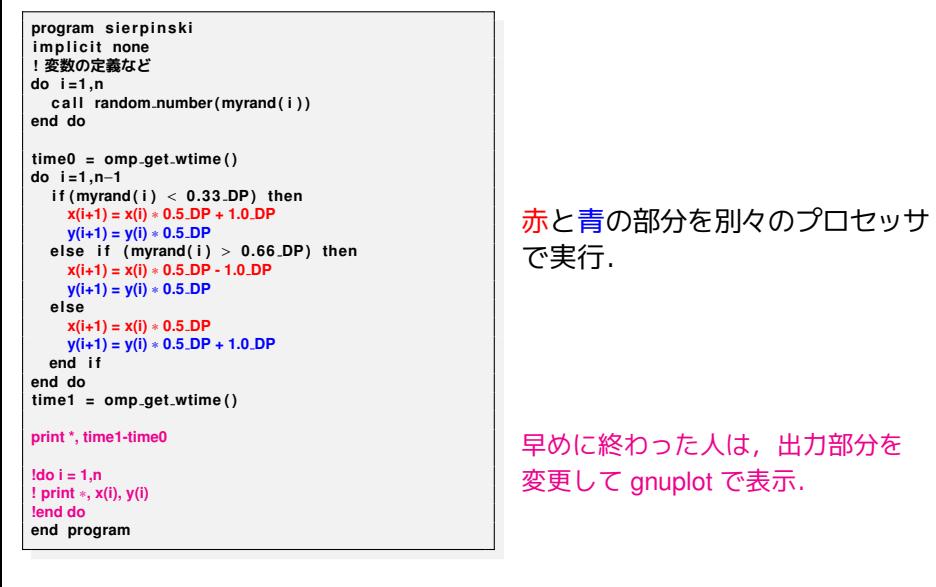

## **課題の説明**

右の絵は,以下のようなランダム ウォークの軌跡として描ける:

■確率 1/3 で

$$
x^{(n+1)} = \frac{1}{2}x^{(n)} + 1, \ y^{(n+1)} = \frac{1}{2}y^{(n)}.
$$

■ 確率 1/3 で

$$
x^{(n+1)} = \frac{1}{2}x^{(n)} - 1, \ y^{(n+1)} = \frac{1}{2}y^{(n)}.
$$

■確率 1/3 で

$$
x^{(n+1)} = \frac{1}{2}x^{(n)}, \ y^{(n+1)} = \frac{1}{2}y^{(n)} + 1.
$$

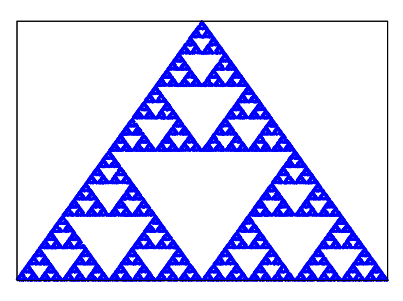

シェルピンスキーギャスケット

# **一つのスレッドだけで実行(!\$omp single)**

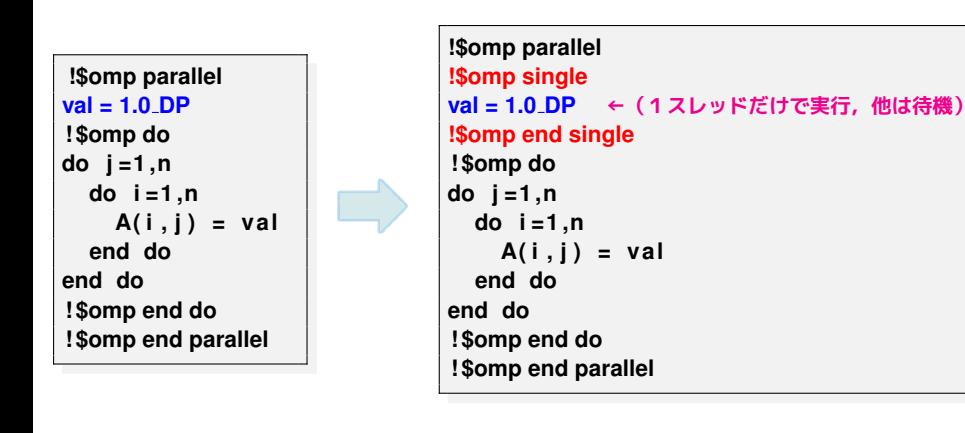

左側のコードでは **val** の値に全てのスレッドが同時に書き込む

- ■理論的には大丈夫だが,
- ■同じアドレスに同時にアクセス →パフォーマンスの低下

# **マスタースレッドだけで実行(!\$omp master)**

**!\$omp parallel !\$omp single**

### **single** を利用

#### **master** を利用

#### **!\$omp parallel val = 1.0 DP (何か別の処理) ! \$omp do**

**do j =1 ,n do i =1 ,n A( i , j ) = val end do end do ! \$omp end do ! \$omp end parallel**

**val = 1.0 DP !\$omp end single (何か別の処理) ! \$omp do do j =1 ,n do i =1 ,n A( i , j ) = val end do end do**

#### **!\$omp parallel !\$omp master val = 1.0 DP !\$omp end master (何か別の処理) ! \$omp do do j =1 ,n do i =1 ,n A( i , j ) = val end do end do ! \$omp end do ! \$omp end parallel**

■ !\$omp master: マスタースレッドだけで実行. 他は待たない. ■次の処理を進められる場合に有効. (何か別の処理)の部分では **val** を使ってはいけない(更新が終わってい ないため).**val** にアクセスする際は,次に説明する **barrier** が必要.

**! \$omp end do ! \$omp end parallel**

## **スレッドの同期と制御**

- !\$omp barrier 全てのスレッドがここに来るまで待機.
	- !\$omp end do, !\$omp end single などの後には, 自動的に barrier が設置される.
	- !\$omp end do nowait などとすることで,設置しないようにもできる.
- !\$omp critical: 同時に2つ以上のスレッドが実行しないようにする.
- !\$omp atomic : 同時書き込みの禁止(スカラー値の更新のみ).

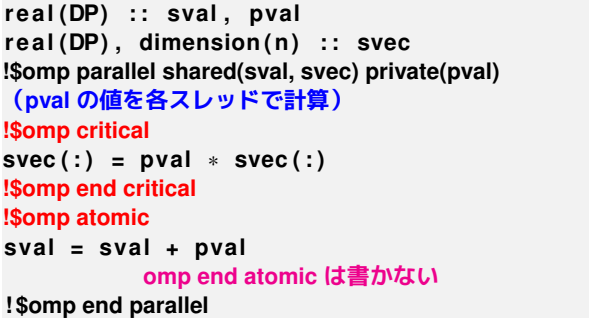

## **演習3:reduction を使わない総和計算**

【課題】下記のプログラムを次の3通りに修正し,6スレッドで実行.

1 そのまま実行.

2 **omp atomic** の部分を削除して実行.

3 **omp atomic** の代わりに **omp critical, omp end critical** を用いたプログラ ムを作成し、実行.

program summation<br>integer, parameter :: SP=kind(1.0)<br>integer, parameter :: DP=selected\_real\_kind(2\*precision(1.0\_SP))<br>integer, parameter :: n=1000<br>real(DP) :: sval, pval<br>eval(DP), dimension(n) :: svec<br>svec(:) = 1.0\_DP<br>sval **do i =1 ,n pval = pval + svec ( i ) end do ! \$omp end do !\$omp atomic sval = sval + pval ! \$omp end parallel p ri n t** ∗ **, sval end program** ソースファイルは /tmp/openmp2/sum.f90 に置いてあります.

## **宿題**

1 演習4.

- 2 【発展課題】演習5.
- 3 プログラムと実行結果を,1つのテキストファイル(例えば result.txt)に入れて,その内容を yaguchi までメール. 【メールの送り方】**mail yaguchi** < **result.txt**

【締切】6月5日(水),午後5時. なるべくこの時間中に終わらせましょう!

# **演習4(宿題):演習3のプログラムの高速化**

**omp end do** の後には **barrier** が置かれるが,ここで全員が揃うまで待っ ている必要はない ➡ **nowait** を挿入することで **barrier** を除去.

**!\$omp parallel shared(sval, svec) private(pval) pval =0.0 DP ! \$omp do do i =1 ,n pval = pval + svec ( i ) end do ! \$omp end do nowait ! \$omp atomic sval = sval + pval ! \$omp end parallel**

### 【課題】

- **演習3のプログラムについて nowait** を入れた場合, 入れない場合の実行 速度(6スレッド)を比較.
- 余裕のある人は **atomic** を利用した場合と **critical** を利用した場合の実行時 間も比較.

# **発展課題:数列の計算**

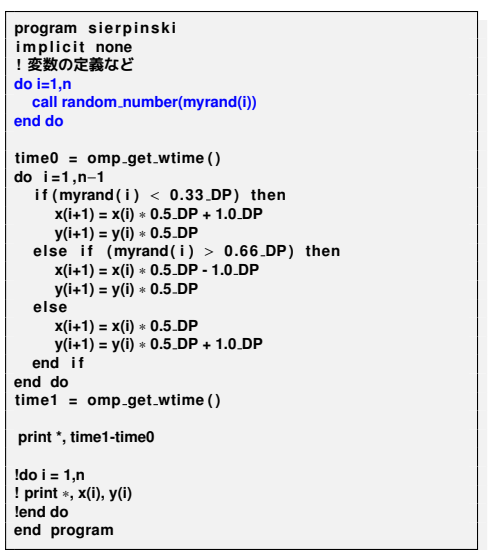

青い部分の do ループも, 一見,独立に計算できそうなので, 並列化できそう.

本当に独立に計算できる?

# **乱数は「乱数っぽい数列」**

■ 通常, 計算機上の乱数は疑似乱数=乱数っぽいけど規則的な数列.

例)乗算合同法

*r* (*n*+1) = *ar*(*n*) + *c* mod *m* (*a*,*c*,*m* は適当な整数.)

乱数同士には依存関係があり,すぐには並列化できない. (サブルーチン random\_numer() はスレッドセーフとは限らない.)

(復習)並列化法:recursive doubling

 $r^{(n+1)} = a(ar^{(n-1)} + c) + c \mod m$ 

 $= a^2 r^{(n-1)} + (a+1)c \mod m$  =:  $a' r^{(n-1)} + c' \mod m$ 

こうすると偶数項と奇数項を並列に計算可能!

## **演習5(宿題.発展課題):シェルピンスキーギャスケット II**

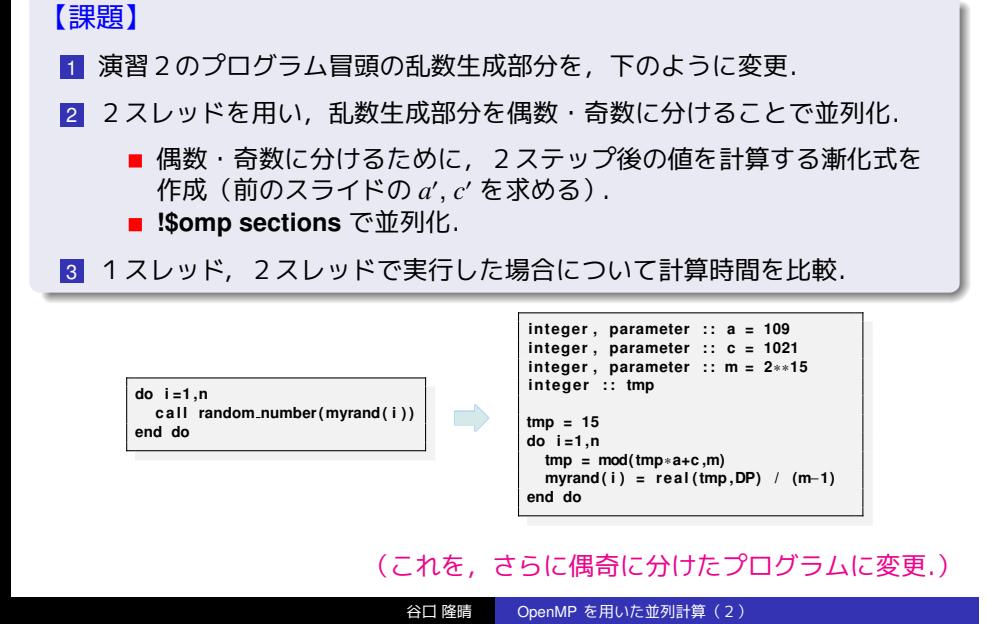

# **宿題(再掲)**

1 演習4.

- 2 【発展課題】演習5.
- 3 プログラムと実行結果を,1つのテキストファイル(例えば result.txt)に入れて,その内容を yaguchi までメール. 【メールの送り方】**mail yaguchi** < **result.txt**

【締切】6月5日(水),午後5時. なるべくこの時間中に終わらせましょう!

## **参考文献**

- 南里豪志, 天野浩文. OpenMP 入門 (1), (2), (3), http://www.cc.kyushu-u.ac.jp/scp/system/library/OpenMP/OpenMP.html.
- 黒田久泰. C 言語による OpenMP 入門, http://www.cc.u-tokyo.ac.jp/publication/kosyu/03/kosyu-openmp\_c.pdf.
- 北山洋幸. OpenMP 入門- マルチコア CPU 時代の並列プログラミン グ,秀和システム,2009.
- Barbara Chapman, Gabriele Jost and Ruud van der Pas (Foreword by David J. Kuck). Using OpenMP –Portable Shared Memory Parallel Programming–, The MIT Press, 2007.

質問は yaguchi@pearl.kobe-u.ac.jp まで.